# Part 1: Introduction to Markup, XML, and XML Editing Options

#### March 8, 2008

#### 1 Overview of all sessions

- **Part 1:** Reminders of the concept of textual markup, XML, and editing options for TEI users in Chinese. Work with Chinese texts.
- **Part 2:** Introduction to the TEI, its class system, default text structure, and core elements and header. Work with TEI Roma application in Chinese.
- **Part 3:** TEI and localization. A concentration on how the TEI is internationalized and localized, and what the impact of this is on its usage.
- **Part 4:** TEI P5. What has been added to the TEI in the last five years? Looking at the new features of the scheme.
- **Part 5:** Accessing TEI texts. Untangling the XML markup and extracting what you need, with particular reference to the TEI XSL stylesheet family and its localization features.
- **Part 6:** TEI Applications. What can you do with a text marked up in TEI XML, apart from simply displaying it?

#### 1.1 Aims for entire workshop

- 1. Examine the concept of markup and XML encoding
- 2. Provide hands-on experience in using XML markup
- 3. Introduce the TEI, its assumptions, and how it is organised
- 4. Survey TEI recommendations that may be of interest
- 5. Demonstrate the benefits of project-specific customisation of the TEI
- 6. Survey the ways in which people transform, query, and publish XML
- 7. Provide a brief overview so that you can explore in more depth later
- 8. Give a chance for questions and discussion of participants concerns

#### **Contents**

| 1 | Ove | Overview of all sessions  |  |
|---|-----|---------------------------|--|
|   | 1.1 | Aims for entire workshop  |  |
|   | 1.2 | Workshop Acknowledgements |  |

| 2 | Markup |                                                    |  |  |  |
|---|--------|----------------------------------------------------|--|--|--|
|   | 2.1    | What's in a text?                                  |  |  |  |
|   | 2.2    | What's in a text (2)?                              |  |  |  |
|   | 2.3    | What's in a text (3)?                              |  |  |  |
|   | 2.4    | The ontology of text                               |  |  |  |
|   | 2.5    | Encoding of texts                                  |  |  |  |
|   | 2.6    | Styles of markup                                   |  |  |  |
|   | 2.7    | Some more definitions                              |  |  |  |
|   | 2.8    | What's the point of markup?                        |  |  |  |
|   | 2.9    | Separation of form and content                     |  |  |  |
|   | 2.10   | Markup as a scholarly activity                     |  |  |  |
|   | 2.11   | What does markup capture?                          |  |  |  |
|   | 2.12   | A useful mental exercise                           |  |  |  |
|   |        | Some alphabet soup                                 |  |  |  |
|   |        |                                                    |  |  |  |
| 3 | XMI    | . 7                                                |  |  |  |
|   | 3.1    | XML: what it is and why you should care            |  |  |  |
|   | 3.2    | XML terminology                                    |  |  |  |
|   | 3.3    | XML terminology Example                            |  |  |  |
|   | 3.4    | The rules of the XML Game                          |  |  |  |
|   | 3.5    | Representing an XML tree                           |  |  |  |
|   | 3.6    | Parts of an XML document                           |  |  |  |
|   | 3.7    | The XML declaration                                |  |  |  |
|   | 3.8    | Namespace declarations                             |  |  |  |
|   | 3.9    | The Doctype Declaration                            |  |  |  |
|   | 3.10   | The Tempest                                        |  |  |  |
|   | 3.11   | Example deconstructed: root node                   |  |  |  |
|   | 3.12   | Example deconstructed: head                        |  |  |  |
|   | 3.13   |                                                    |  |  |  |
|   |        | An XML Tree For The Tempest                        |  |  |  |
|   |        | XML syntax: the small print                        |  |  |  |
|   |        | Test your XML knowledge                            |  |  |  |
|   |        | XML is an international standard                   |  |  |  |
|   |        |                                                    |  |  |  |
| 4 | Editi  | ng Options 11                                      |  |  |  |
|   | 4.1    | Summary                                            |  |  |  |
|   | 4.2    | What tools do we need?                             |  |  |  |
|   | 4.3    | Two stages to get a TEI text                       |  |  |  |
|   | 4.4    | Categories of creation tools                       |  |  |  |
|   | 4.5    | OCR/Data Entry                                     |  |  |  |
|   | 4.6    | Editor types                                       |  |  |  |
|   | 4.7    | Things to look for in specialist XML editors       |  |  |  |
|   | 4.8    | oXygen screenshot 1                                |  |  |  |
|   | 4.9    | oXygen screenshot 2                                |  |  |  |
|   | 4.10   | oXygen screenshot 3                                |  |  |  |
|   | 4.11   | Tagless editing in oXygen                          |  |  |  |
|   | 4.12   | EPPT 17                                            |  |  |  |
|   |        | UVic IMT screenshot 1                              |  |  |  |
|   | 4.14   | UVic IMT screenshot 2                              |  |  |  |
|   | 4.15   | What is missing, or hard, in the TEI editing world |  |  |  |

### 1.2 Workshop Acknowledgements

The slides, and ideas, in this workshop borrow heavily from previous presentations/workshops by:

- Lou Burnard
- James Cummings
- · Dot Porter

And the slides from this workshop are licensed for re-use by others should they desire it.

# 2 Markup

In order to talk about texts, markup and encoding of texts, we need to understand what we mean by these basic concepts. When we talk about text encoding, what do we mean by a text? What is in a text and what assumptions do we make in reading them?

#### 2.1 What's in a text?

THE SCENE: A ship at sea; afterwards an uninhabited island.

#### ACT ONE

Scene I. On a ship at sea; a tempestuous noise of thunder and lightning heard.

Enter a Shipmaster and a Boatswain.

Master. Boatswain!

Boats. Here, master; what cheer?

Master. Good! Speak to th' mariners; fall to 't yarely, or we run ourselves aground; bestir, bestir.

[Exit.

#### Enter Mariners.

Boats. Heigh, my hearts! cheerly, cheerly, my hearts! yare, yare! Take in the topsail. Tend to th' master's whistle. Blow till thou burst thy wind, if room enough.

Enter Alonso, Sebastian, Antonio, Ferdinand, Gonzalo, and Others.

Alon. Good boatswain, have care. Where's the master? Play the men.

Boats. I pray now, keep below.

Ant. Where is the master, boson?

Routs Do you not hear him? You man

Boats. Do you not hear him? You mar our labour; keep your cabins; you do

Cheerly, good hearts!—Out of our way, I say. [Exit.

Gon. I have great comfort from this fellow. Methinks he hath no drowning mark upon him; his complexion is perfect gallows. Stand fast, good Fate, to his hanging; make the rope of his destiny our cable, for our own doth little advantage. If he be not born to be hang'd, our case is miserable.

[Exeunt.

#### Re-enter Boatswain.

Boats. Down with the topmast. Yare, lower, lower! Bring her to try wi' th' maincourse. [A cry within] A plague upon this howling! They are louder than the weather or our office.

Re-enter SEBASTIAN, ANTONIO, and GONZALO.

Yet again! What do you here? Shall we give o'er, and drown? Have you a mind to sink?

Seb. A pox o' your throat, you bawling, blasphemous, incharitable dog!

Boats. Work you, then.

Ant. Hang, cur; hang, you whoreson, in-

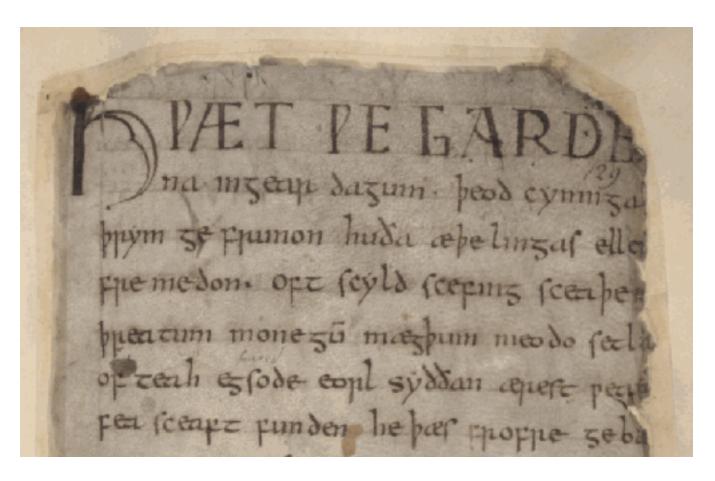

# 2.2 What's in a text (2)?

# 2.3 What's in a text (3)?

Hwæt wē Gār-Dena in geār-dagum
þēod-cyninga þrym gefrūnon,
hū ðā æþelingas ellen fremedon.
Oft Scyld Scēfing sceapena þrēatum,
5 monegum mægþum meodo-setla oftēah;
egsode Eorl[e], syððan ærest wearð
fēasceaft funden; hē þæs frōfre gebād:
wēox under wolcnum, weorð-myndum þāh,
oðþæt him æghwylc þāra ymb-sittendra
10 ofer hron-rāde hyran scolde,

# 2.4 The ontology of text

Where is the text?

- in the shape of letters and their layout?
- in the original from which this copy derives?
- in the stories we read into it? or in its author's intentions?

A "text" is an abstraction, created by or for a community of readers. Markup encodes and makes concrete such abstractions.

### 2.5 Encoding of texts

- Texts are more than sequences of encoded glyphs
  - They have **structure** and **content**
  - They also have multiple readings
- Encoding, or markup, is a way of making these things explicit
- Only that which is explicit can be reliably processed

# 2.6 Styles of markup

- In the beginning there was procedural markup RED INK ON; print balance; RED INK OFF
- which being generalised became descriptive markup <balance type='overdrawn'>some numbers</balance>
- also known as encoding or annotation

descriptive markup allows for easier re-use of data

#### 2.7 Some more definitions

- Markup makes explicit the distinctions we want to make when processing a string of bytes
- Markup is a way of naming and characterizing the parts of a text in a formalized way
- It's (usually) more useful to markup what we think things are than what they look like

# 2.8 What's the point of markup?

- To make explicit (to a machine) what is implicit (to a person)
- To add value by supplying multiple annotations
- To facilitate re-use of the same material
  - in different formats
  - in different contexts
  - by different users

### 2.9 Separation of form and content

- Presentational markup cares more about fonts and layout than meaning
- Descriptive markup says what things are, and leaves the rendition of them for a separate step
- Separating the form of something from its content makes its re-use more flexible
- It also allows easy changes of presentation across a large number of documents

#### 2.10 Markup as a scholarly activity

- The application of markup to a document can be an intellectual activity
- In deciding what markup to apply, and how this represents the original, one is undertaking the task of an editor
- There is (almost) no such thing as neutral markup -- all of it involves interpretation
- Markup can assist in answering research questions, and the deciding what markup is needed to enable such questions to be answered can be a research activity in itself
- Good textual encoding is never as easy or quick as people would believe
- Detailed document analysis is needed before encoding for the resulting markup to be useful

#### 2.11 What does markup capture?

Compare

```
<hi rend="dropcap">H</hi>&WYN;ÆT WE GARDE
<lb/>na in gear-dagum peod-cyninga
<lb/>prym gefrunon, hu ŏa æpelingas
<lb/>ellen fremedon. oft scyld scefing sceape
<add>na</add>
<lb/>preatum, moneg<expan>um</expan>mægpum meodo-setl
<add>add>a</add>
<lb/>of<damage desc="blot"/>teah ...
```

and

```
<lg>
  <l>Hwæt! we Gar-dena in gear-dagum</l>
  <l>peod-cyninga prym gefrunon,</l>
  <l>hu ða æpelingas ellen fremedon,</l>
  </lg>
  <lg>
  <l>cloft Scyld Scefing sceapena preatum,</l>
  <l>monegum mægpum meodo-setla ofteah;</l>
  <l>egsode Eorle, syððan ærest wearp</l>
  <l>feasceaft funden...</l>
  </lg>
```

#### 2.12 A useful mental exercise

Imagine you are going to markup several thousand pages of complex material....

- Which features are you going to markup?
- Why are you choosing to markup this feature?
- How reliably and consistently can you do this?

Now, imagine your budget has been halved. Repeat the exercise!

# 2.13 Some alphabet soup

| SGML    | Standard Generalized Markup Language                 |
|---------|------------------------------------------------------|
| HTML    | Hypertext Markup Language                            |
| W3C     | World Wide Web Consortium                            |
| XML     | eXtensible Markup Language                           |
| DTD     | Document Type Definition (or Declaration)            |
| CSS     | Cascading Style Sheet                                |
| Xpath   | XML Path Language                                    |
| XSLT    | eXtensible Stylesheet Language - Transformations     |
| XQuery  | XML Querying                                         |
| RELAXNG | Regular Expression Language for XML (New Generation) |

Oh, and then there's also TEI, the Text Encoding Initiative

#### 3 XML

Extensible Markup Language (XML) is a simple, very flexible text format derived from SGML (ISO 8879). Originally designed to meet the challenges of large-scale electronic publishing, XML is also playing an increasingly important role in the exchange of a wide variety of data on the Web and elsewhere.

#### 3.1 XML: what it is and why you should care

- XML is structured data represented as strings of text
- XML looks like HTML, except that:-
  - XML is extensible
  - XML must be well-formed
  - XML can be validated
- XML is application-, platform-, and vendor- independent
- XML empowers the **content provider** and facilitates data integration

# 3.2 XML terminology

An XML document may contain:-

- elements, possibly bearing attributes
- processing instructions
- comments
- · entity references
- marked sections (CDATA, IGNORE, INCLUDE)

An XML document must be well-formed and may be valid

# 3.3 XML terminology Example

```
<?xml version="1.0"?>
<root>
  <element attribute="value"> content </element>
<!-- comment -->
</root>
```

#### 3.4 The rules of the XML Game

- An XML document represents a (kind of) tree
- It has a single **root** and many nodes
- Each node can be
  - a subtree
  - a single **element** (possibly bearing some **attributes**)
  - a string of character data
- Each element has a name or generic identifier
- Attribute names are predefined for a given element; values can also be constrained

## 3.5 Representing an XML tree

- An XML document is encoded as a linear string of characters
- It begins with a special **processing instruction**
- Element occurrences are marked by start- and end-tags
- The characters < and & are Magic and must always be "escaped" if you want to use them as themselves
- Comments are delimited by <!- and ->
- **CDATA sections** are delimited by <![CDATA[ and ]]>
- Attribute name/value pairs are supplied on the start-tag and may be given in any order
- Entity references are delimited by & and;

#### 3.6 Parts of an XML document

```
<?xml version="1.0"?>
<greetings>
  <hello type="sarcastic">hello world!</hello>
</greetings>
```

- The XML declaration
- Namespace declarations
- The root element of the document itself
- Other elements and content
- · Attribute and value

#### 3.7 The XML declaration

An XML document must begin with an XML declaration which does two things:

- specifies that this is an XML document, and which version of the XML standard it follows
- specifies which character encoding the document uses

```
<?xml version="1.0" ?>
<?xml version="1.0" encoding="iso-8859-1" ?>
The default, and recommended, encoding is UTF-8
```

#### 3.8 Namespace declarations

All TEI documents are declared within the TEI namespace: <TEI xmlns="http://www.tei-c.org/ns/1.0"> ... </TEI>

XML documents can include elements declared in different **name spaces**.

- a namespace declaration associates a namespace prefix with an external URI-like identifier
- the default namespace may be declared using a Xmlns
- other name spaces must all use a specially declared prefix

```
<TEI xmlns="http://www.tei-c.org/ns/1.0" xmlns:math="http://www.mathml.org"> ...<math:expr>...</math:expr>...</fi>
```

The xml namespace is used by the TEI for global attributes xml:id and xml:lang

#### 3.9 The Doctype Declaration

You may sometimes find an optional "Document Type" declaration:

```
<?xml version="1.0" ?>
<!DOCTYPE greeting SYSTEM "greeting.dtd []">
```

- The DTD is one way of associating the document with its schema (but is not used by W3C or RELAXNG for this purpose)
- The DTD subset is used to provide declarations additional to those in the schema, for example for external files
- The DTD subset may be **internal**, **external**, or both

DTDs are now considered old-fashioned -- RELAXNG or W3C schemas are preferred.

### 3.10 The Tempest

```
<?xml version="1.0" encoding="utf-8" ?>
<div n="1">
<head>SCENE I. On a ship at sea: a tempestuous noise of thunder and lightning
heard.</head>
<stage>Enter a Master and a Boatswain</stage>
 <speaker>Master/speaker>
 <ab>Boatswain!</ab>
</sp>
  <speaker>Boatswain/speaker>
 <ab>Here, master: what cheer?</ab>
 </sp>
 <sp>
 <speaker>Master</speaker>
 <ab>Good, speak to the mariners: fall to't, yarely,</ab>
 <ab>or we run ourselves aground: bestir, bestir.</ab>
</sp>
<stage>Exit</stage>
</div>
```

### 3.11 Example deconstructed: root node

```
<?xml version="1.0" encoding="utf-8" ?>
<div n="1">
<!-- ... -->
</div>
```

### 3.12 Example deconstructed: head

<head>SCENE I. On a ship at sea: a tempestuous noise of thunder and lightning
heard./head>

#### 3.13 Example deconstructed: stage direction and speech

```
<stage>Enter a Master and a Boatswain</stage>
<sp>
    <speaker>Master</speaker>
    <ab>Boatswain!</ab>
</sp>
</sp>
```

# 3.14 An XML Tree For The Tempest

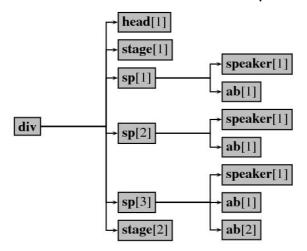

#### 3.15 XML syntax: the small print

What does it mean to be well-formed?

- 1. there is a single root node containing the whole of an XML document
- 2. each subtree is properly nested within the root node
- 3. names are always case sensitive
- 4. start-tags and end-tags are always mandatory (except that a combined start-and-end tag may be used for empty nodes)
- 5. attribute values are always quoted

Note: You can be **valid** in addition to being well-formed. This means you obey the rules of a specified schema, such as the TEI.

# 3.16 Test your XML knowledge

- Which are correct?
  - <seg>some text</seg>
  - <seg><foo>some</foo> <bar>text</bar></seg>
  - <seg><foo>some <bar></foo> text</bar></seg>
  - <seg type="text">some text</seg>
  - <seg type='text'>some text</seg>
  - <seg type=text>some text</seg>
  - <seg type = "text">some text</seg>
  - <seg type="text">some text<seg/>
  - <seg type="text">some text<gap/></seg>
  - <seg type="text">some text< /seg>
  - <seg type="text">some text</Seg>

#### 3.17 XML is an international standard

- XML requires use of ISO 10646 (also known as Unicode)
  - a 31 bit character repertoire including most human writing systems
  - encoded as UTF8 or UTF16
- other encodings may be specified at the document level
- language may be specified at the element level using xml:lang

The xml:id attribute is another W3C-defined attribute.

# 4 Editing Options

This section provides a brief overview of technology for editing in XML, especially for TEI XML users, and issues related to that in the area of data capture and editing.

# 4.1 Summary

How does a TEI user do the following?

- Data capture
- Editing

#### 4.2 What tools do we need?

- Appropriately expressive vocabularies (eg TEI XML)
- Syntax-checking document creation tools (ie editors)
- Document transformation tools
- Document delivery tools
- Document storage and management tools
- · Programming interfaces
- · Specialized applications

### 4.3 Two stages to get a TEI text

- · capture the text
- create the markup

Often they occur simultaneously; but often not.

Note that the markup does not necessarily all have to be in the same file.

### 4.4 Categories of creation tools

- scanning/OCR
- · data-entry vendors
- · software to add tagging automatically
- editors

#### followed by

- · validators, well-formedness checkers
- proofing aids, data integrity checkers

#### 4.5 OCR/Data Entry

- Scanning and OCR software generally produce only minimal HTML or Word (e.g., recognizing paragraph breaks, font changes etc).
- Data-entry vendors in theory would insert whatever markup you wanted, but at a price. They generally prefer HTML or TEI Lite or some such well-known DTD.
- TEI is creating a standard slimed-down vocabulary for initial encoding that may be useful in mass-digitisation projects called 'TEI Tite'.

# 4.6 Editor types

Editing tools cover a wide spectrum:

- · Basic text editors
- General programmers' editors
- XML-aware programmers' editors
- XML-specific editors
- Word-processors which can export XML
- · Data-entry forms
- Image-specific editors

it is likely that people in different roles need different tools.

#### 4.7 Things to look for in specialist XML editors

- schema-aware
- · constraining element entry
- IDE features
- customizable
- validation, preferably continual
- Multiple display views (as tree, with tags, formatted etc)
- · folding structures
- · context-sensitive help

For XML editing, Emacs, **oXygen**, jEdit, XMetaL, XMLSpy, Stylus Studio, Arbortext Adept are all worth a look.

For image editing, try University of Victoria Image Markup Tool or Edition Production and Presentation Technology (EPPT).

#### 4.8 oXygen screenshot 1

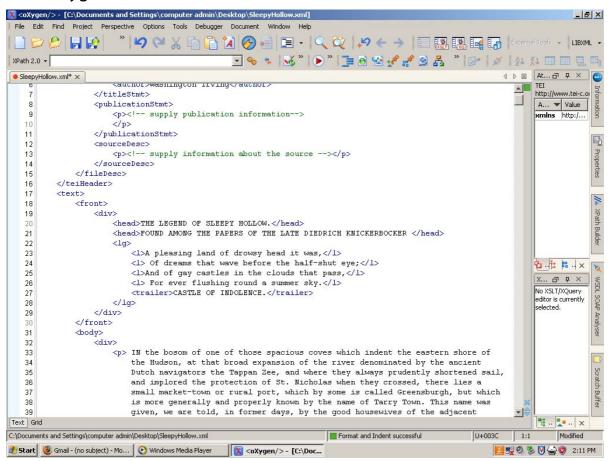

### 4.9 oXygen screenshot 2

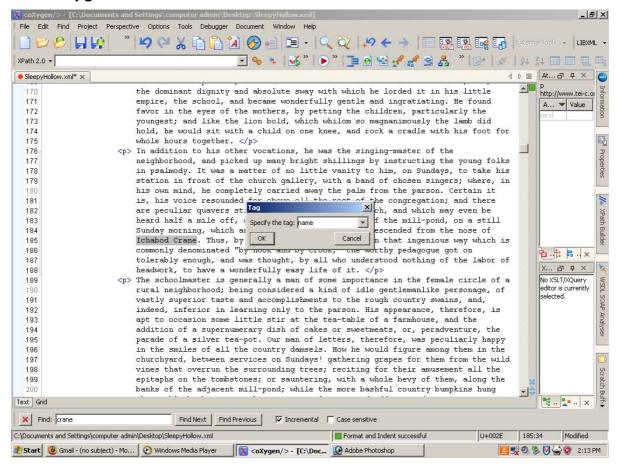

## 4.10 oXygen screenshot 3

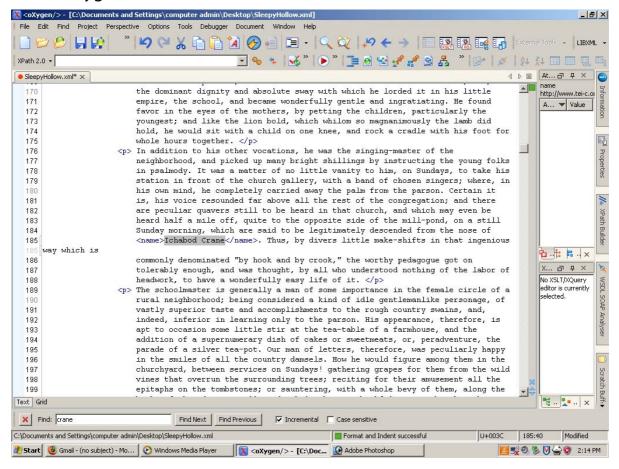

# 4.11 Tagless editing in oXygen

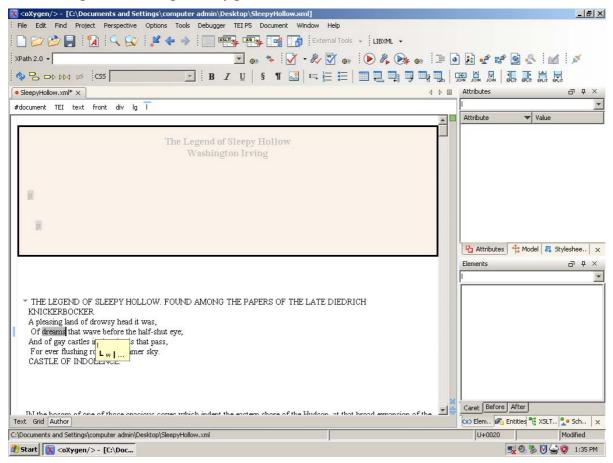

4 EDITING OPTIONS 4.12 EPPT

#### 4.12 EPPT

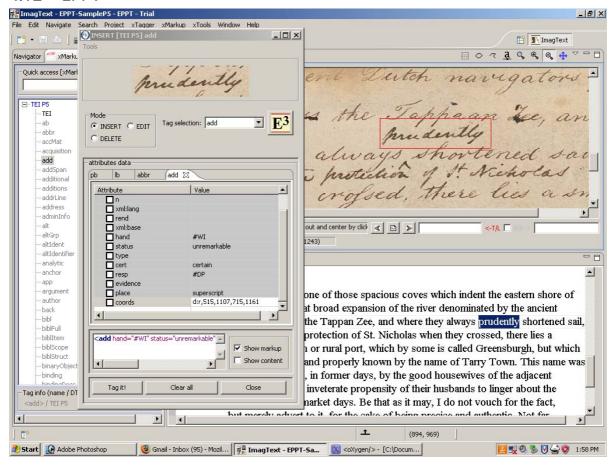

# 4.13 UVic IMT screenshot 1

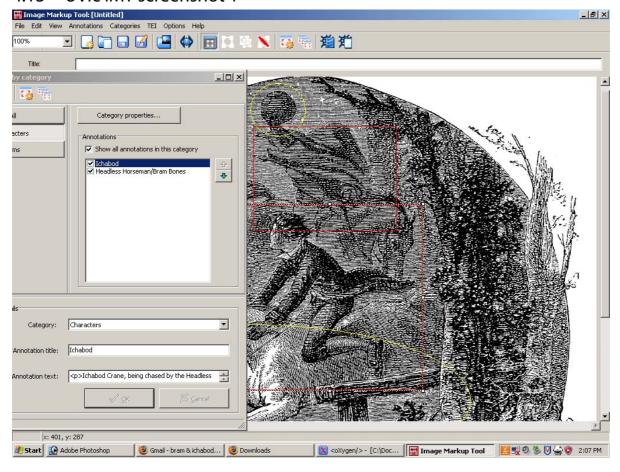

#### 4.14 UVic IMT screenshot 2

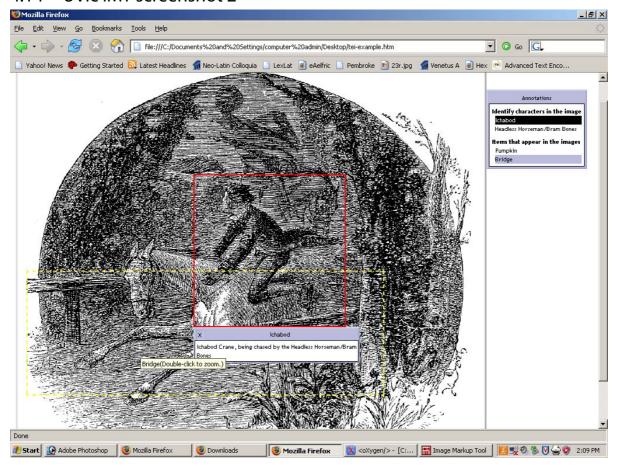

# 4.15 What is missing, or hard, in the TEI editing world

- Only a few editors like oXygen9 or XMetaL which combine visual feedback with code editing
- Visual, or WYSIWYG, editors embedded in web applications (eg in a CMS); most web editors are for XHTML (cf Google Docs)
- Reliable conversion to and from Word and OpenOffice styles. Note:
  - the general inability of word-processors to nest inline inside inline, or block inside block
  - the difficulty of extrapolating a hierarchical structure from a sequence of free-standing headings at assorted levels
  - the tedious programming required to trace the ancestry of styles in Word and OO
  - the lack of a facility in OO to stop the user formatting by hand